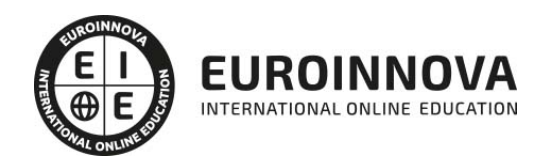

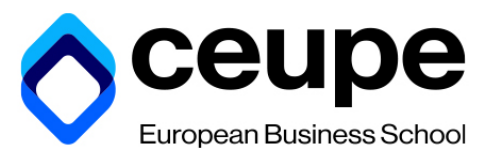

## Maestría en Producción Editorial y Diseño Gráfico

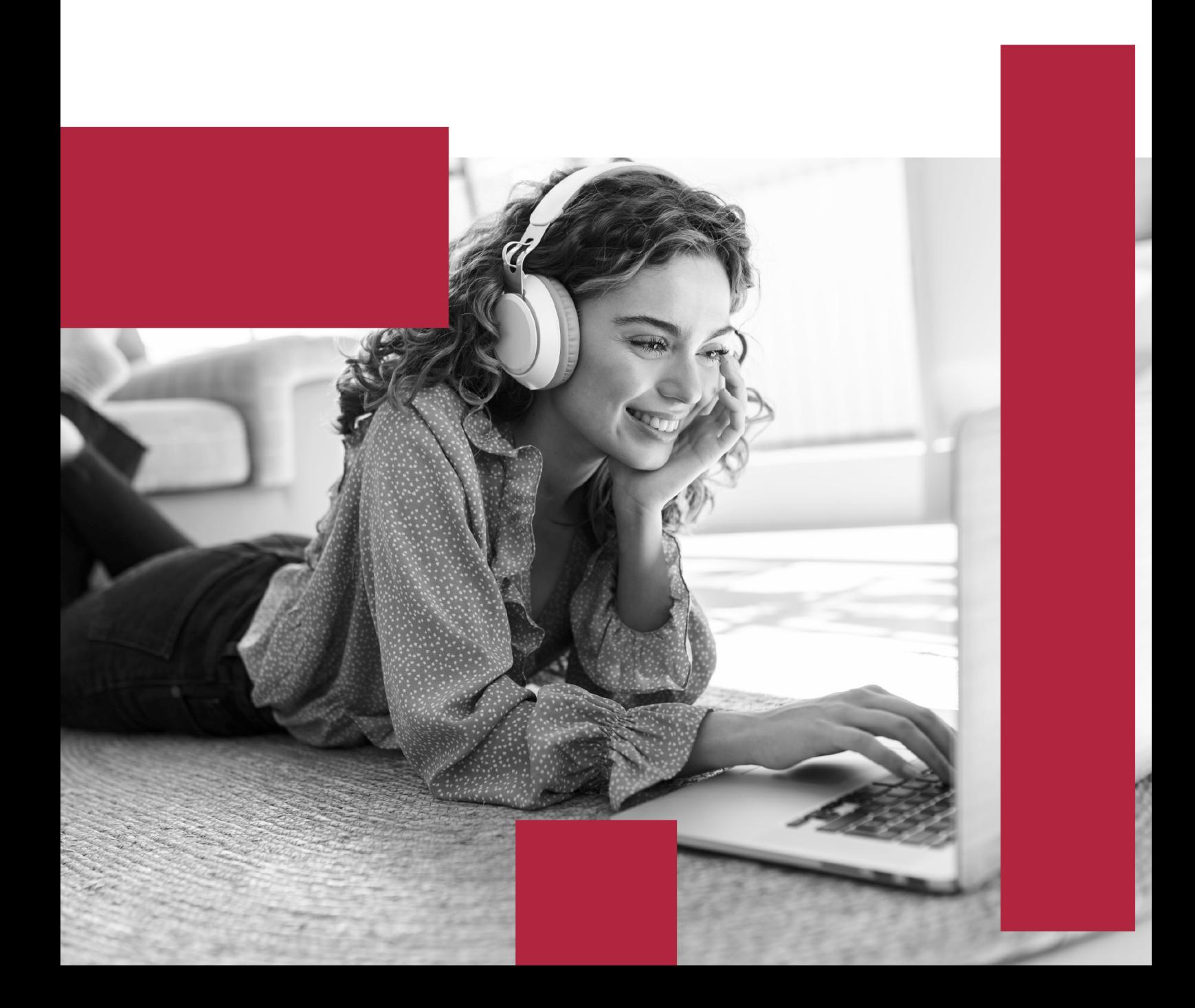

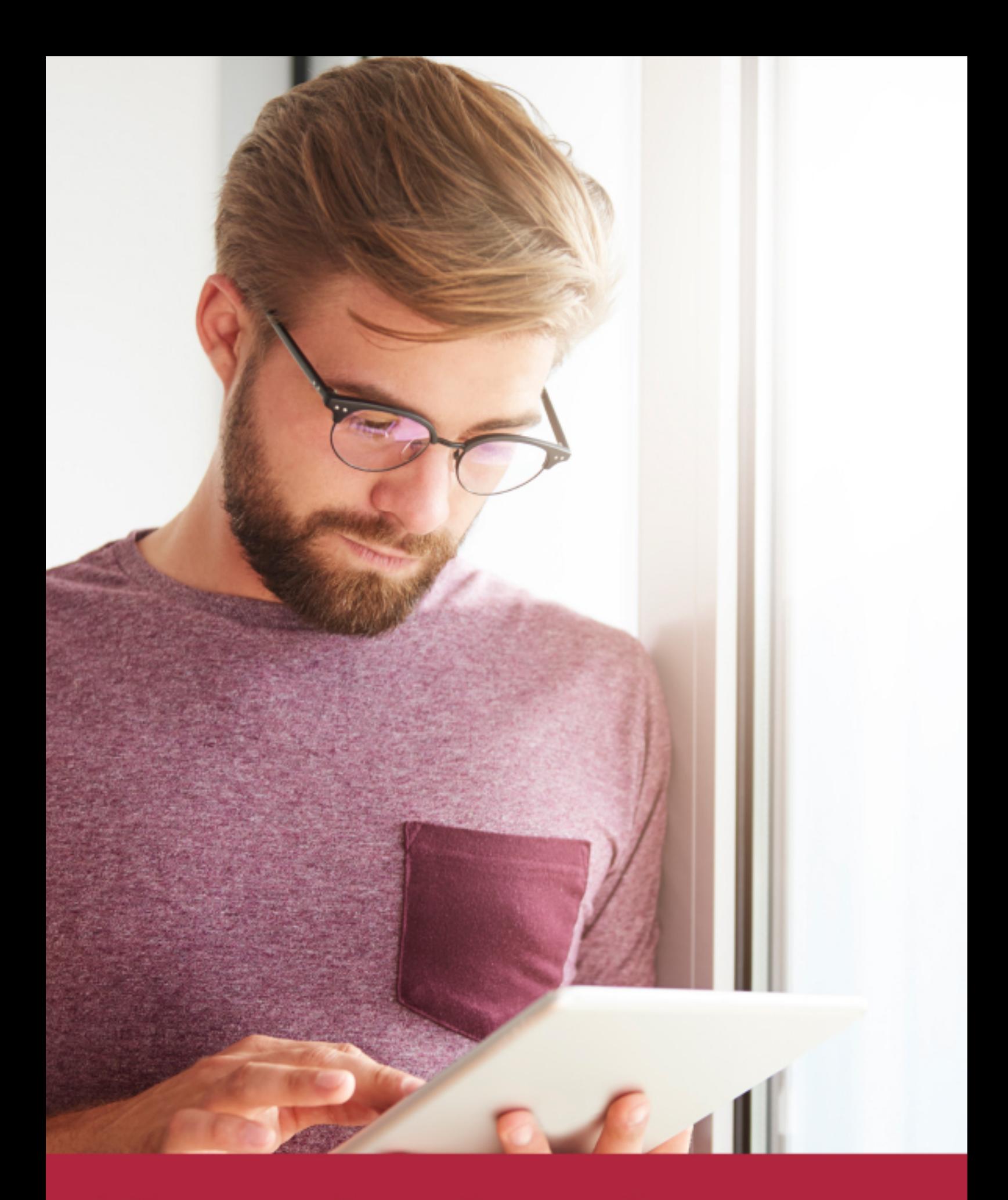

Elige aprender en la escuela líder en formación online

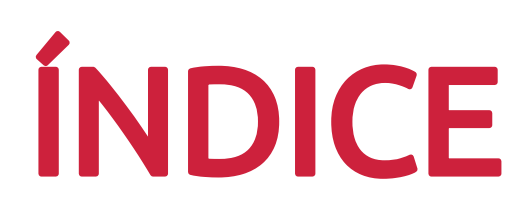

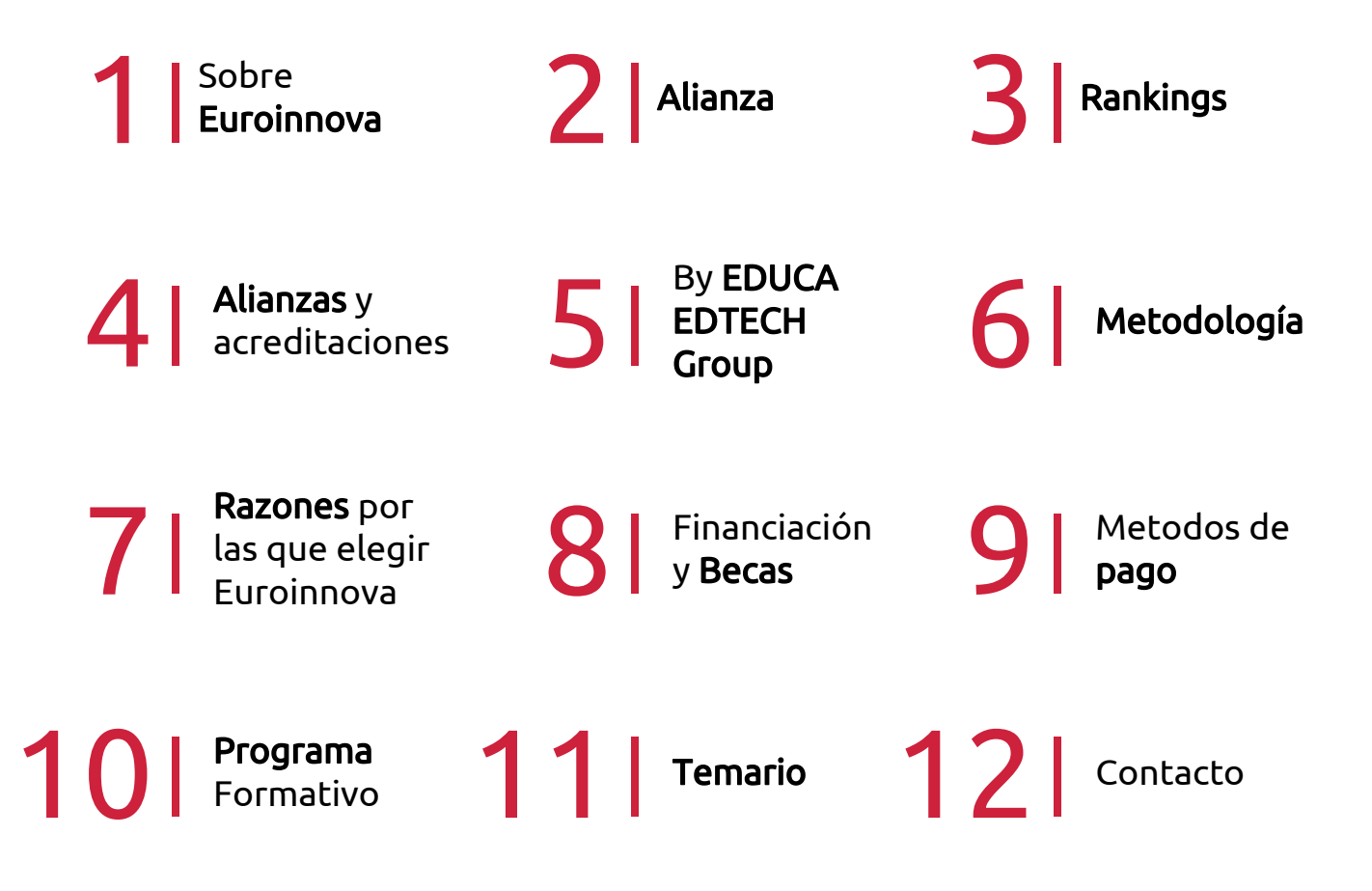

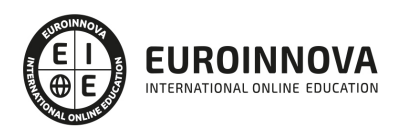

## SOMOS EUROINNOVA

Euroinnova International Online Education inicia su actividad hace más de 20 años. Con la premisa de revolucionar el sector de la educación online, esta escuela de formación crece con el objetivo de dar la oportunidad a sus estudiandes de experimentar un crecimiento personal y profesional con formación eminetemente práctica.

Nuestra visión es ser una institución educativa online reconocida en territorio nacional e internacional por ofrecer una educación competente y acorde con la realidad profesional en busca del reciclaje profesional. Abogamos por el aprendizaje significativo para la vida real como pilar de nuestra metodología, estrategia que pretende que los nuevos conocimientos se incorporen de forma sustantiva en la estructura cognitiva de los estudiantes.

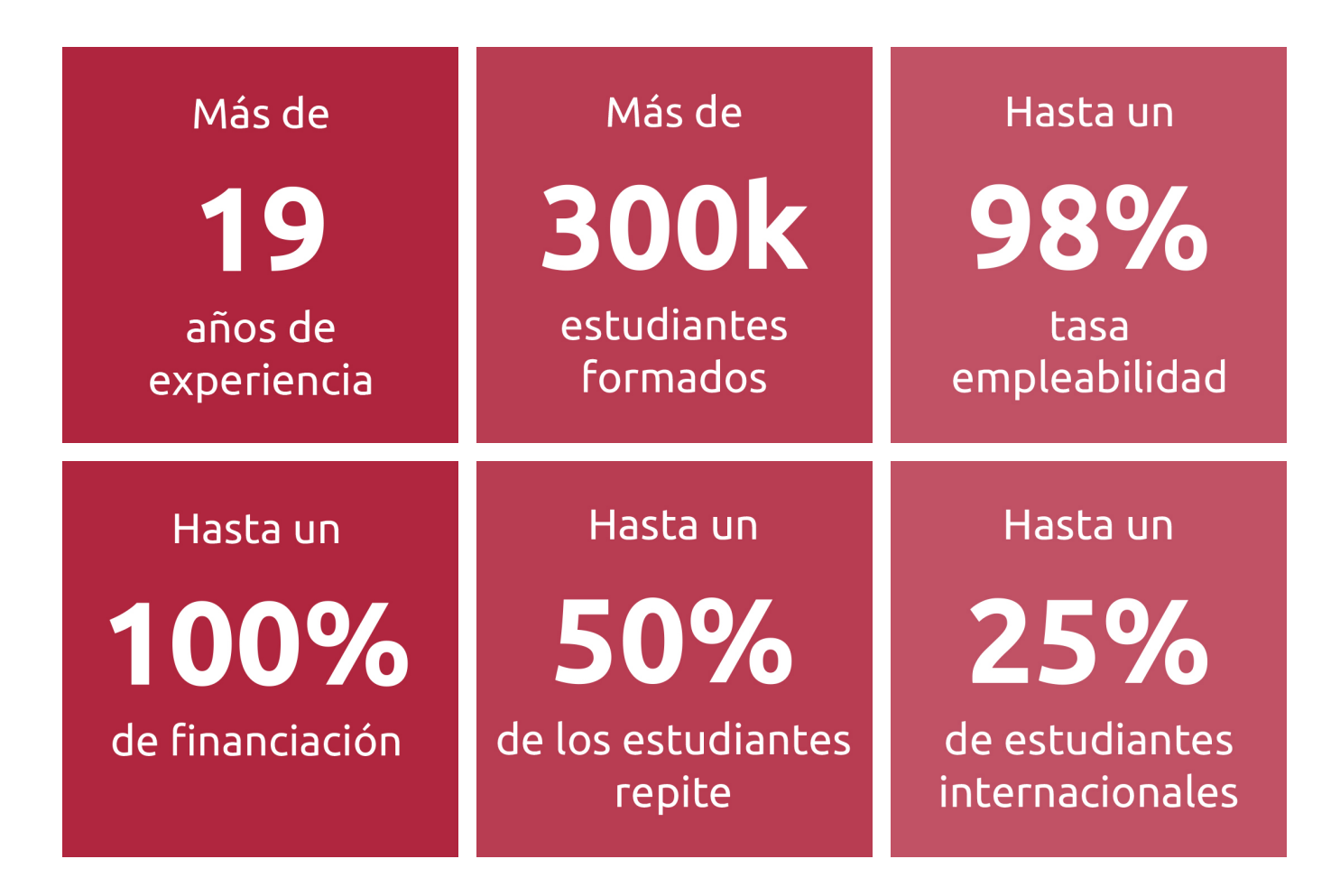

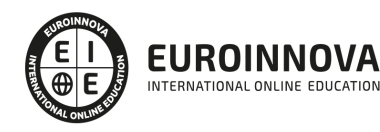

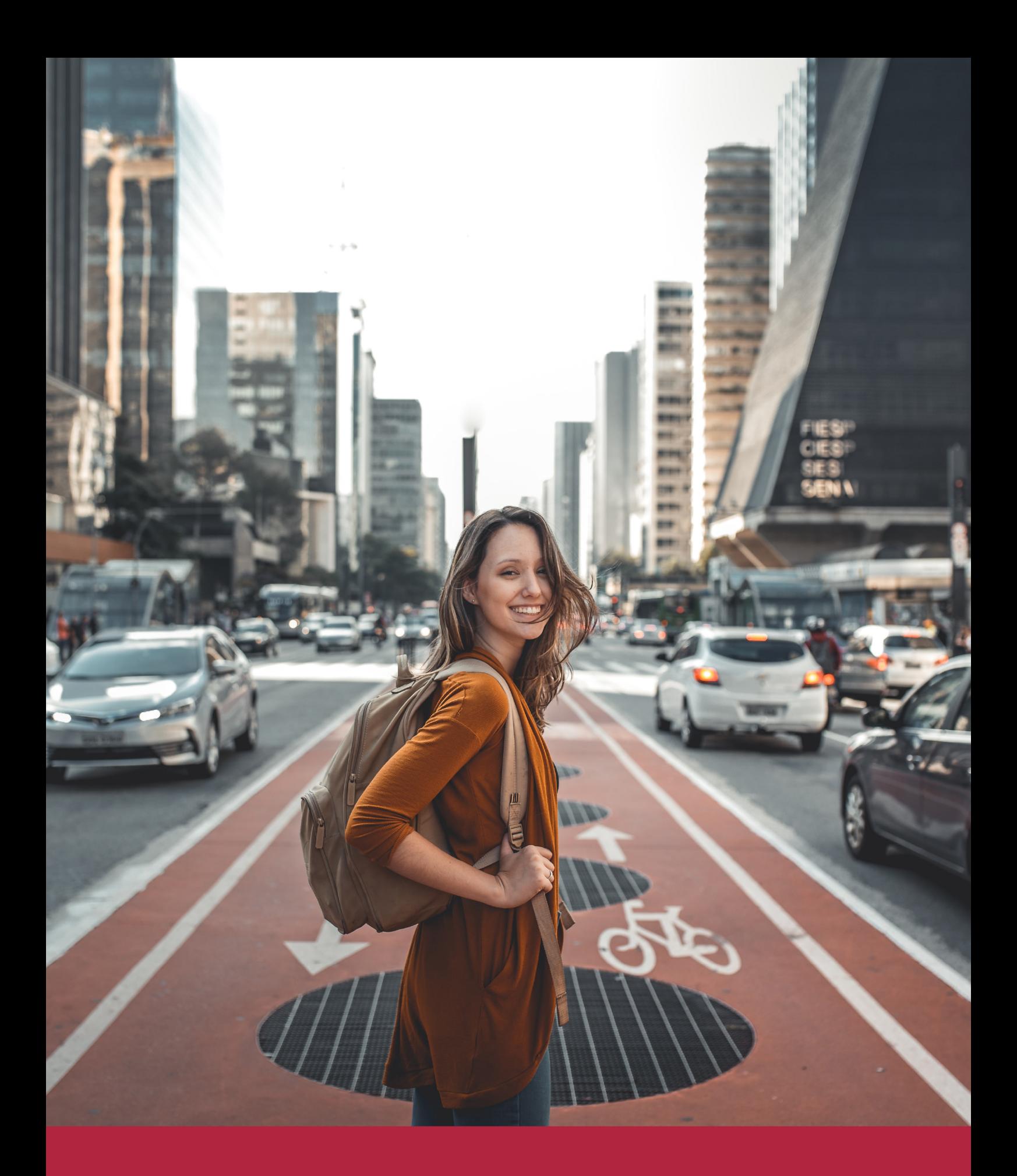

Desde donde quieras y como quieras, Elige Euroinnova

## ALIANZA EUROINNOVA Y CEUPE

La alianza entre Euroinnova International Online Education y CEUPE representa un hito significativo en el ámbito de la educación online. Al unir fuerzas, ambas instituciones consolidan un enfoque colaborativo e innovador, adaptado a las demandas cambiantes del mercado laboral y las necesidades individuales de los estudiantes. Además de priorizar la flexibilidad y la practicidad en la formación, esta alianza busca impulsar el desarrollo personal y profesional de cada estudiante, brindando un acceso más amplio a la educación de calidad, mediante el aprovechamiento de las últimas innovaciones tecnológicas.

Con un equipo docente altamente especializado y plataformas de aprendizaje que integran tecnología educativa de vanguardia, Euroinnova y CEUPE se comprometen a ofrecer una experiencia de aprendizaje única. Este enfoque dinámico y didáctico no solo facilita la retención de conocimientos, sino que también equipa a los estudiantes con las habilidades necesarias para adaptarse eficazmente a una sociedad en constante evolución. En conjunto, ambas instituciones comparten un objetivo común de democratizar la educación y llevarla a un nivel superior, asegurando así un futuro más prometedor.

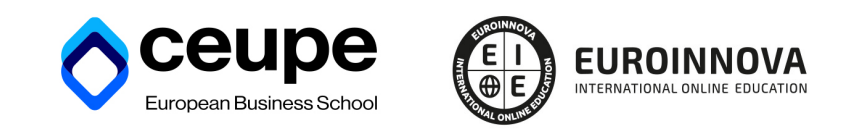

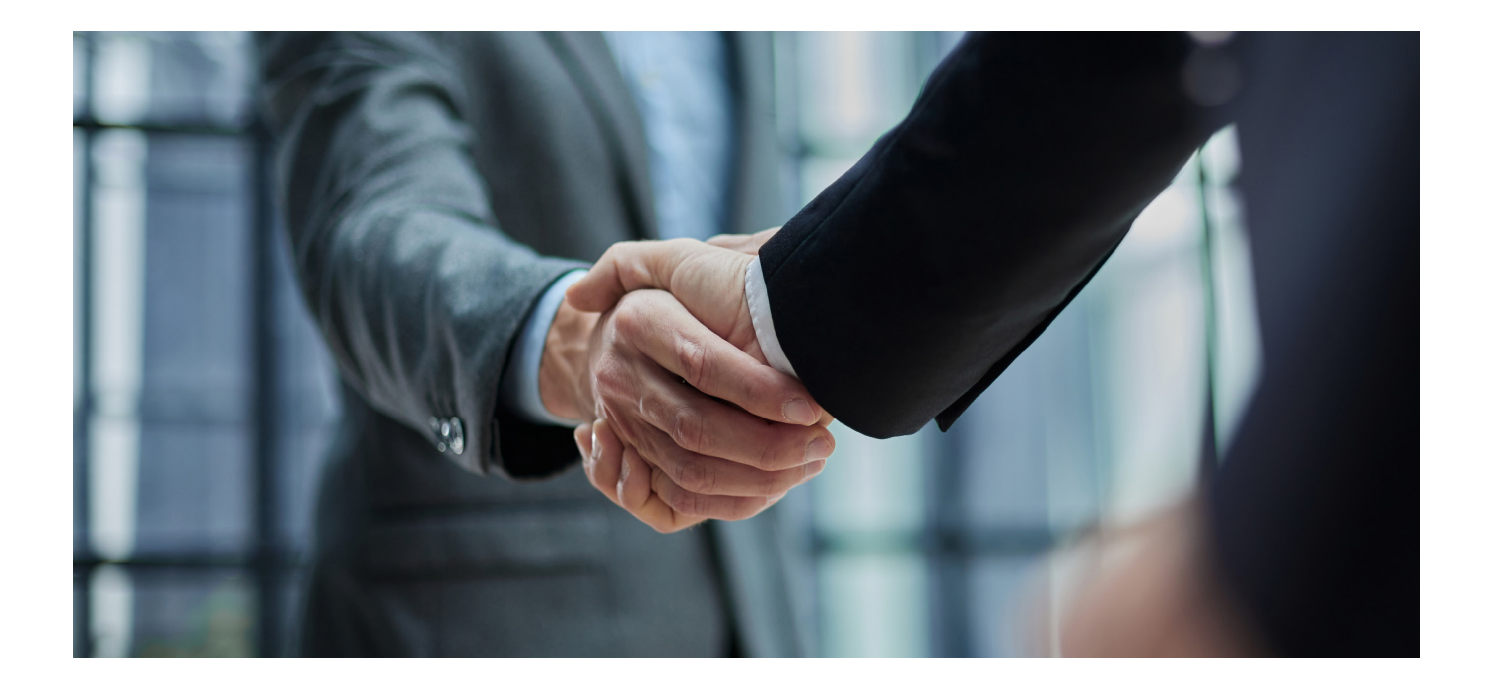

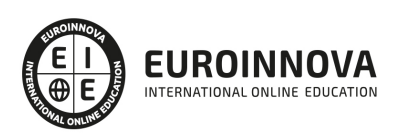

## RANKINGS DE EUROINNOVA

Euroinnova International Online Education ha conseguido el reconocimiento de diferentes rankings a nivel nacional e internacional, gracias por su apuesta de democratizar la educación y apostar por la innovación educativa para lograr la excelencia.

Para la elaboración de estos rankings, se emplean indicadores como la reputación online y offline, la calidad de la institución, la responsabilidad social, la innovación educativa o el perfil de los profesionales.

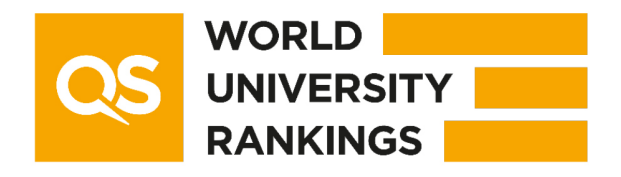

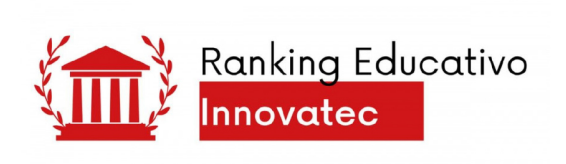

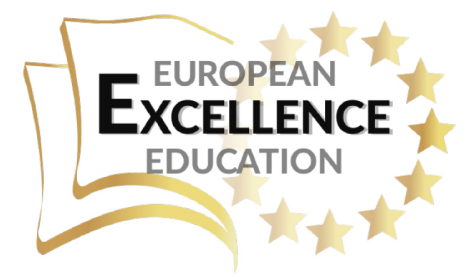

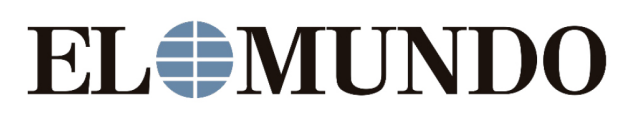

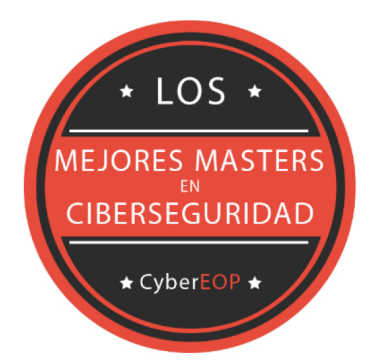

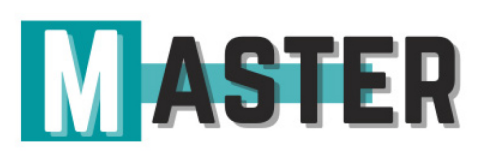

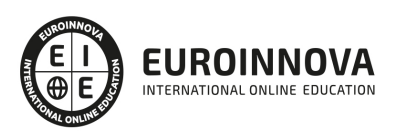

## ALIANZAS Y ACREDITACIONES

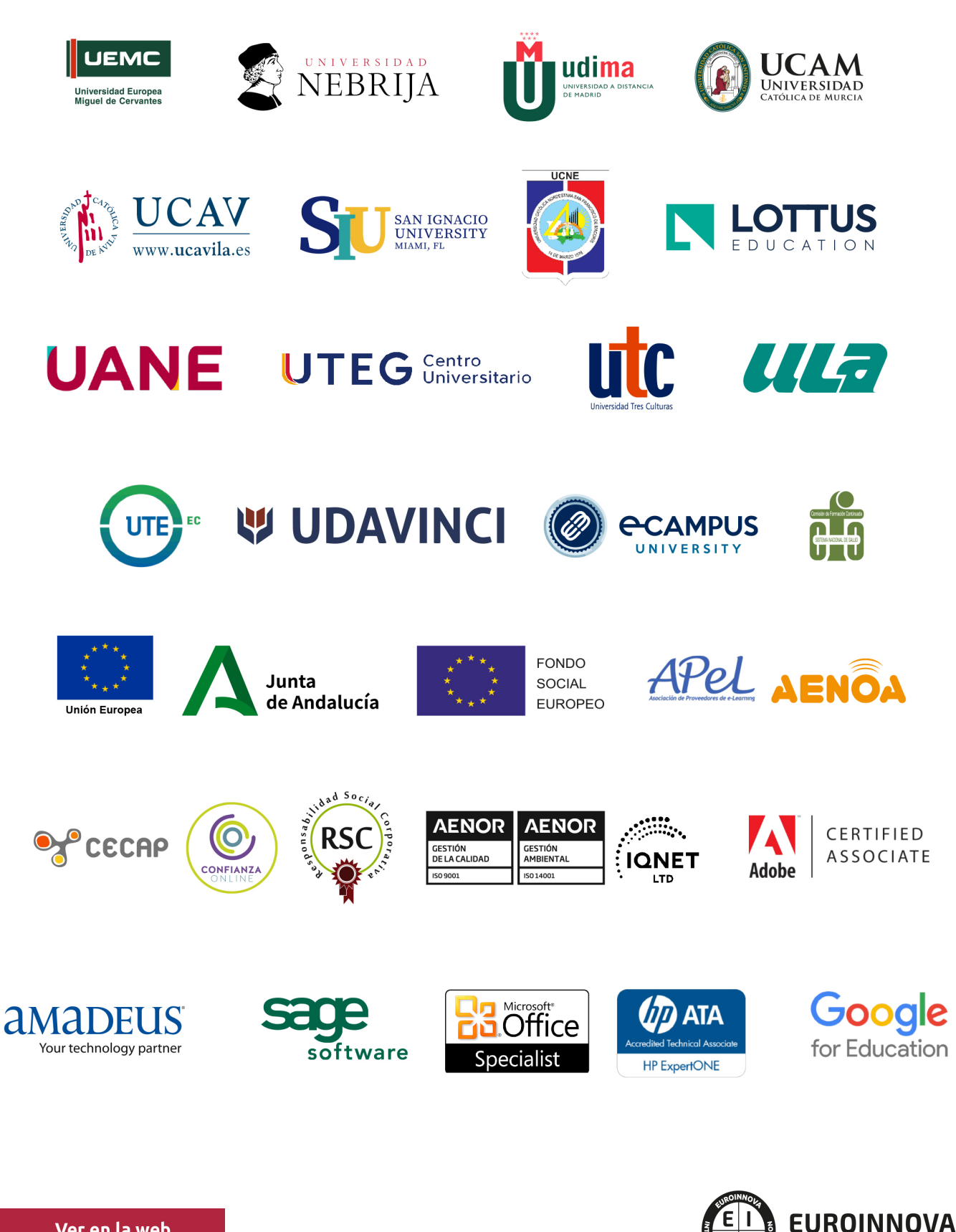

INTERNATIONAL ONLINE EDUCATION

## BY EDUCA EDTECH

Euroinnova es una marca avalada por EDUCA EDTECH Group , que está compuesto por un conjunto de experimentadas y reconocidas instituciones educativas de formación online. Todas las entidades que lo forman comparten la misión de democratizar el acceso a la educación y apuestan por la transferencia de conocimiento, por el desarrollo tecnológico y por la investigación

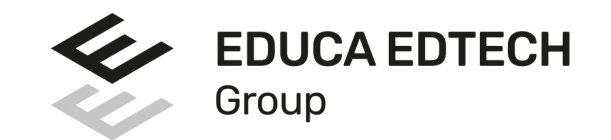

#### **ONLINE EDUCATION**

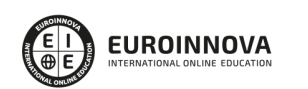

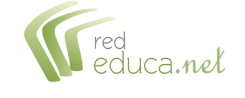

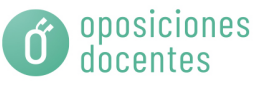

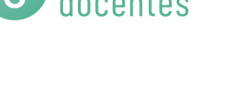

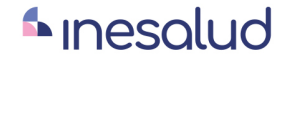

**Inesem** 

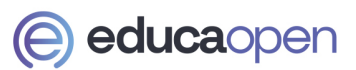

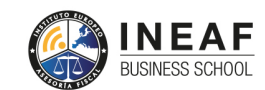

```
EDU
SPORT
```
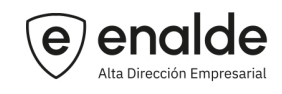

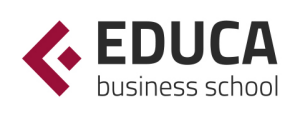

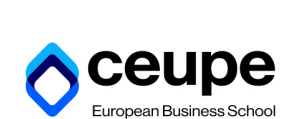

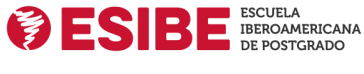

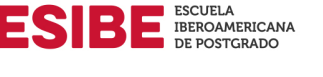

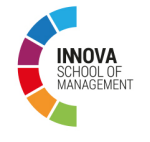

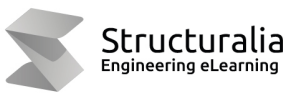

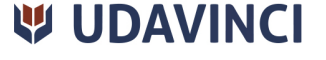

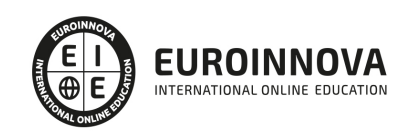

## **METODOLOGÍA LXP**

La metodología **EDUCA LXP** permite una experiencia mejorada de aprendizaje integrando la Al en los procesos de e-learning, a través de modelos predictivos altamente personalizados, derivados del estudio de necesidades detectadas en la interacción del alumnado con sus entornos virtuales.

EDUCA LXP es fruto de la Transferencia de Resultados de Investigación de varios proyectos multidisciplinares de I+D+i, con participación de distintas Universidades Internacionales que apuestan por la transferencia de conocimientos, desarrollo tecnológico e investigación.

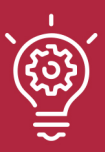

### 1. Flexibilidad

Aprendizaje 100% online y flexible, que permite al alumnado estudiar donde, cuando y como quiera.

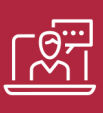

### 2. Accesibilidad

Cercanía y comprensión. Democratizando el acceso a la educación trabajando para que todas las personas tengan la oportunidad de seguir formándose.

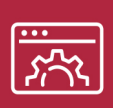

### 3. Personalización

Itinerarios formativos individualizados y adaptados a las necesidades de cada estudiante.

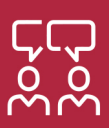

### 4. Acompañamiento / Seguimiento docente

Orientación académica por parte de un equipo docente especialista en su área de conocimiento, que aboga por la calidad educativa adaptando los procesos a las necesidades del mercado laboral.

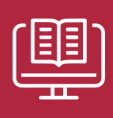

### 5. Innovación

Desarrollos tecnológicos en permanente evolución impulsados por la AI mediante Learning Experience Platform.

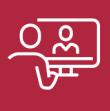

### 6. Excelencia educativa

Enfoque didáctico orientado al trabajo por competencias, que favorece un aprendizaje práctico y significativo, garantizando el desarrollo profesional.

# Programas **PROPIOS UNIVERSITARIOS OFICIALES**

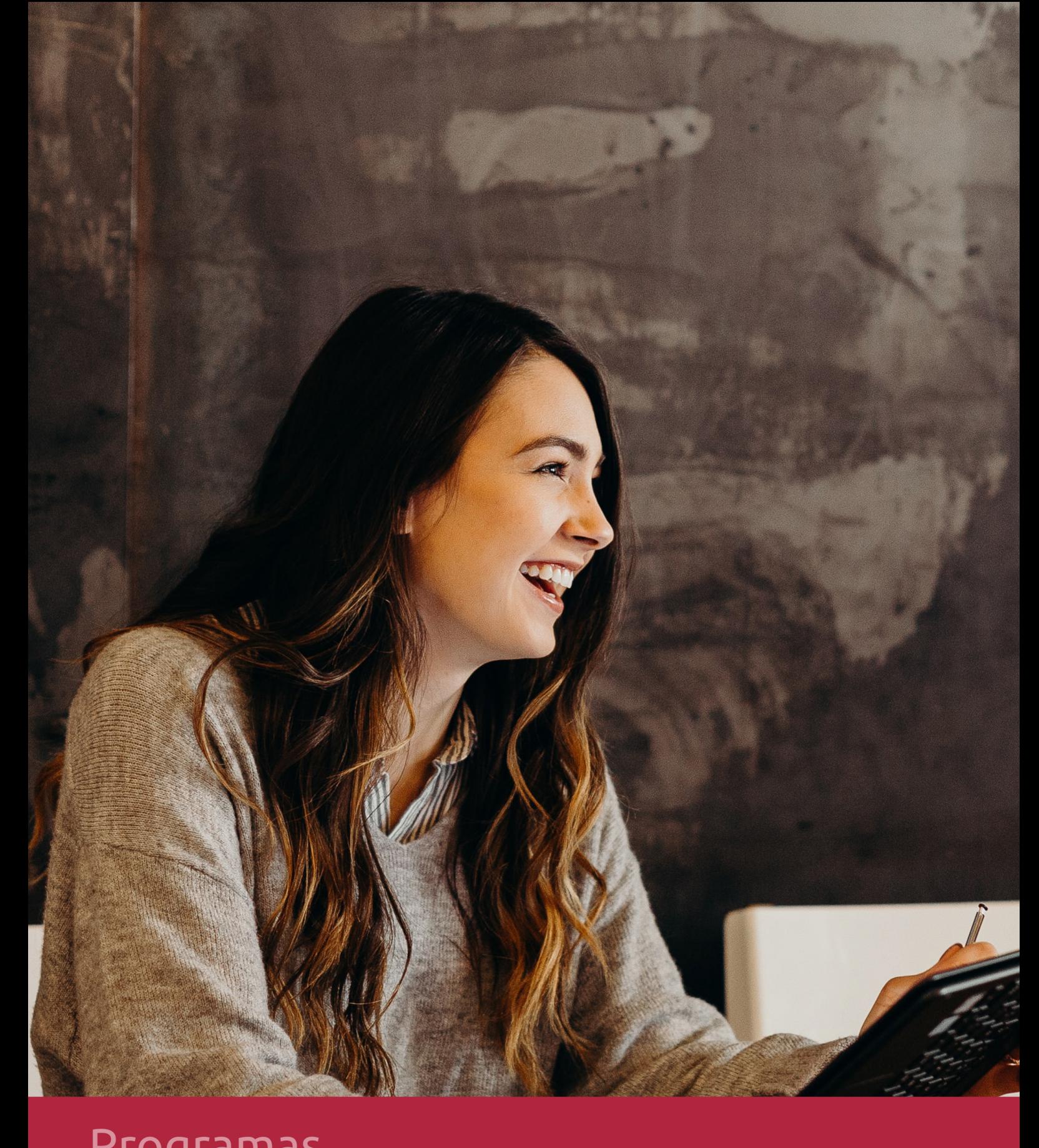

## RAZONES POR LAS QUE ELEGIR EUROINNOVA

## 1. Nuestra Experiencia

- √ Más de 18 años de experiencia.
- √ Más de 300.000 alumnos ya se han formado en nuestras aulas virtuales
- $\checkmark$  Alumnos de los 5 continentes.
- $\checkmark$  25% de alumnos internacionales.
- $\checkmark$  97% de satisfacción
- $\checkmark$  100% lo recomiendan.
- $\checkmark$  Más de la mitad ha vuelto a estudiar en Euroinnova.

## 2. Nuestro Equipo

En la actualidad, Euroinnova cuenta con un equipo humano formado por más 400 profesionales. Nuestro personal se encuentra sólidamente enmarcado en una estructura que facilita la mayor calidad en la atención al alumnado.

## 3. Nuestra Metodología

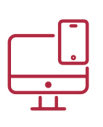

### **100% ONLINE**

Estudia cuando y desde donde quieras. Accede al campus virtual desde cualquier dispositivo.

**EQUIPO DOCENTE** 

Euroinnova cuenta con un equipo de

experiencia de alta calidad educativa.

profesionales que harán de tu estudio una

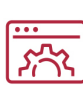

### **APRENDIZAJE**

Pretendemos que los nuevos conocimientos se incorporen de forma sustantiva en la estructura cognitiva

## NO ESTARÁS SOLO

Acompañamiento por parte del equipo de tutorización durante toda tu experiencia como estudiante

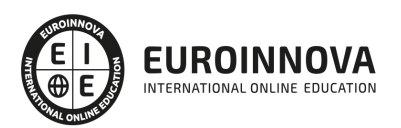

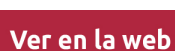

## 4. Calidad AENOR

- ✔ Somos Agencia de Colaboración Nº99000000169 autorizada por el Ministerio de Empleo y Seguridad Social.
- ✔ Se llevan a cabo auditorías externas anuales que garantizan la máxima calidad AENOR.
- √ Nuestros procesos de enseñanza están certificados por AENOR por la ISO 9001.

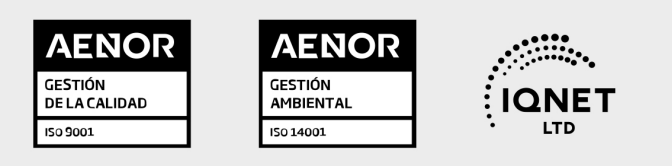

## 5. Confianza

Contamos con el sello de Confianza Online y colaboramos con la Universidades más prestigiosas, Administraciones Públicas y Empresas Software a nivel Nacional e Internacional.

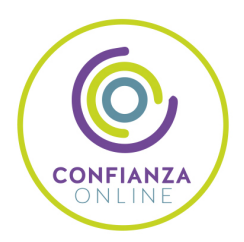

## 6. Somos distribuidores de formación

Como parte de su infraestructura y como muestra de su constante expansión Euroinnova incluye dentro de su organización una editorial y una imprenta digital industrial.

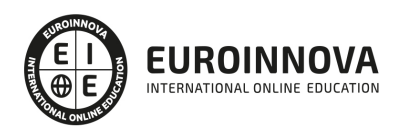

## MÉTODOS DE PAGO

Con la Garantía de:

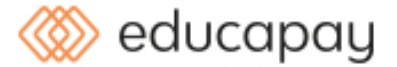

Fracciona el pago de tu curso en cómodos plazos y sin interéres de forma segura.

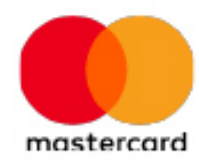

% bizum

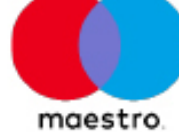

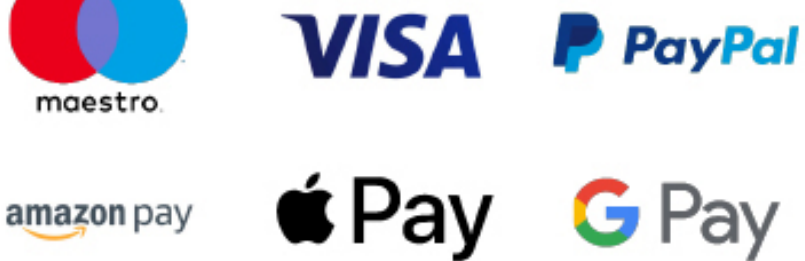

Nos adaptamos a todos los métodos de pago internacionales:

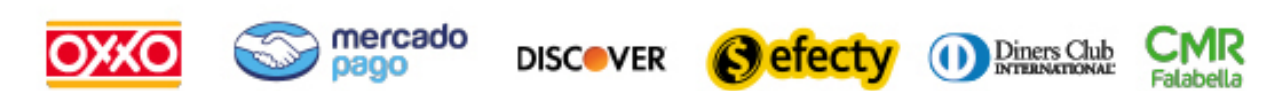

y muchos mas...

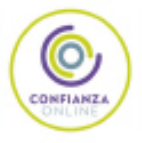

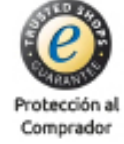

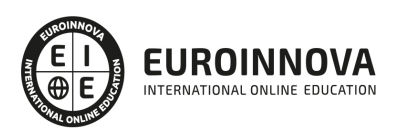

## Maestría en Producción Editorial y Diseño Gráfico

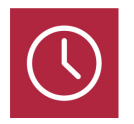

DURACIÓN 1500 horas

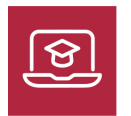

MODALIDAD ONLINE

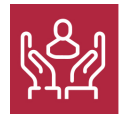

ACOMPAÑAMIENTO PERSONALIZADO

### Titulación

Titulación de Maestría en Producción Editorial y Diseño Gráfico con 1500 horas expedida por el Centro Europeo de Postgrado-CEUPE

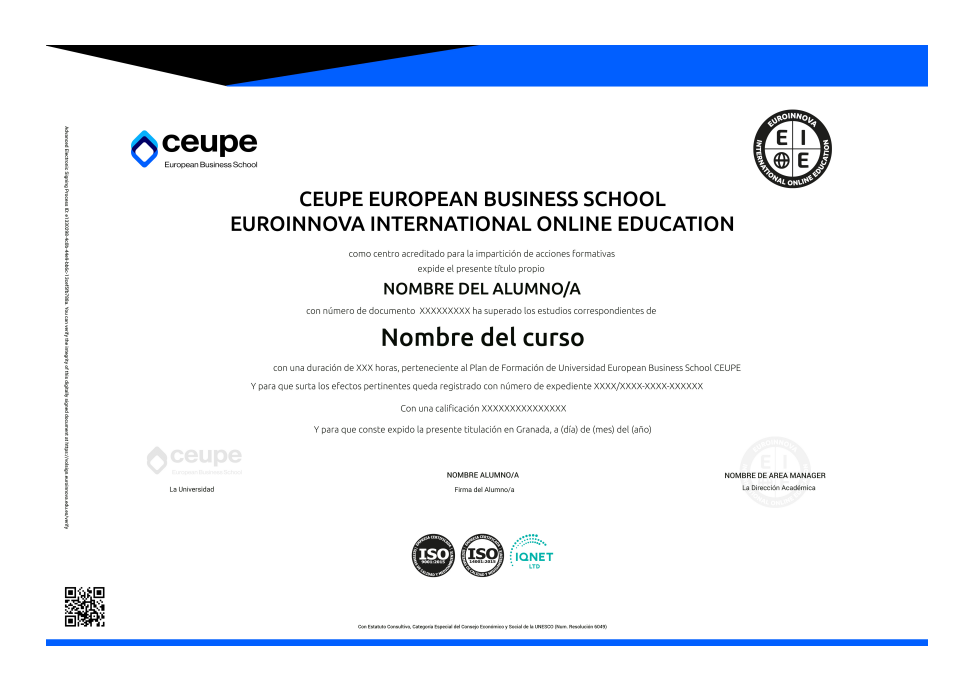

### Descripción

La Maestría en Producción Editorial y Diseño Gráfico es una apuesta actual, adaptada a las exigencias de un mercado en constante evolución. Ofrece un enfoque holístico en la comunicación visual,

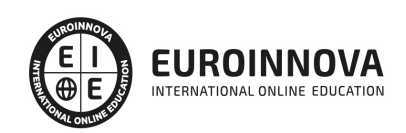

abarcando desde las bases del diseño hasta las complejidades de la preimpresión y la producción final. Este curso es clave para quienes buscan dominar la comunicación a través de la imagen y el texto, y su aplicación en medios impresos y digitales. El programa cubre creatividad y diseño, principios técnicos y praxis del diseño por ordenador, enfatizando la importancia de una sólida formación en teoría del color, tipografía, y composición. La identidad visual corporativa, el wayfinding y el diseño editorial son explorados para capacitar a los estudiantes en la creación de proyectos integrales y la preparación profesional para la impresión. El curso se adentra en las profundidades de las artes gráficas, desde la impresión actual hasta las técnicas postimpresión, garantizando que los egresados estén al día con las tecnologías y métodos más recientes. La tipografía decorativa y el packaging permiten expandir las habilidades creativas, mientras que la maestría también enfoca el tratamiento digital de las imágenes y el diseño vectorial, utilizando software líder en la industria como Photoshop, Illustrator e InDesign, además de explorar las herramientas innovadoras de Adobe XD. La formación en usabilidad y diseño de interfaces apunta a un perfil profesional completo, capaz de manejar con soltura no sólo el diseño tangible sino también la creación de interfaces de usuario que mejoren la experiencia y la interacción digital. Escogiendo este curso, obtendrás una formación de vanguardia y multidisciplinar, enseñada por profesionales experimentados y centrada en habilidades prácticas que te posicionarán para liderar en el mundo del diseño y la producción editorial.

### **Objetivos**

- Desarrollar habilidades en el uso de software de diseño como Photoshop, Illustrator, Indesign y Adobe XD.
- Familiarizarse con los procedimientos completos de creación de proyectos gráficos.
- Perfeccionar la capacidad de preparar archivos para diversos métodos de impresión.
- Obtener competencias en usabilidad y creación de prototipos.

### Para qué te prepara

La Maestría en Producción Editorial y Diseño Gráfico está diseñada para profesionales creativos y técnicos del campo gráfico que buscan especializarse en conceptualización, diseño y manufactura de material editorial. Ideal para diseñadores gráficos, directores de arte y editores que deseen dominar desde fundamentos de diseño, tipografía y color hasta avanzadas técnicas de preimpresión e impresión, uso eficiente de softwares de diseño y creación de packaging e interfaces. Eleva tus habilidades en la producción editorial moderna.

## A quién va dirigido

La Maestría en Producción Editorial y Diseño Gráfico prepara al profesional para liderar y ejecutar proyectos editoriales. Abarcando desde fundamentos y técnicas de diseño gráfico, creatividad, y uso avanzado de software de diseño hasta producción gráfica, tipografía y packaging. Se enfatiza en la práctica con proyectos reales y el dominio de Photoshop, Illustrator e InDesign. Además, se abordan

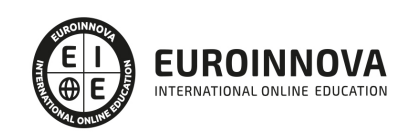

aspectos de usabilidad y diseño de interfaces, equipando al alumno con habilidades para diseñar de manera efectiva en distintos soportes y plataformas digitales.

### Salidas laborales

Con la Maestría en Producción Editorial y Diseño Gráfico, abre tu camino en el sector creativo como diseñador gráfico, director de arte o gestor de producción editorial. Domina desde fundamentos visuales hasta el diseño editorial y packaging, preparate en preimpresión y postimpresión, y especialízate en el uso de software líder como Photoshop, Illustrator e InDesign. Lanza tu carrera diseñando identidades corporativas, material publicitario, libros, revistas, y productos multiplataforma aprovechando tendencias en usabilidad y diseño de interfaces.

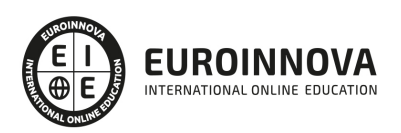

## TEMARIO

#### MÓDULO 1. DISEÑO GRÁFICO: FUNDAMENTOS Y TÉCNICAS

UNIDAD DIDÁCTICA 1. INTRODUCCIÓN

- 1. Comunicación y publicidad
- 2. Breve historia de la publicidad

#### UNIDAD DIDÁCTICA 2. PRINCIPIOS BÁSICOS DEL DISEÑO

- 1. Diseño y diseño gráfico
- 2. Fases del diseño
- 3. Elementos básicos que intervienen en el diseño
- 4. La composición
- 5. Teoría de la percepción

#### UNIDAD DIDÁCTICA 3. CREATIVIDAD APLICADA AL DISEÑO

- 1. Definición y Pensamiento Creativo
- 2. Esquema creativo: competencias
- 3. Estrategia creativa
- 4. Tecnología del anuncio

#### UNIDAD DIDÁCTICA 4. DISEÑO GRÁFICO POR ORDENADOR

- 1. El Ordenador: hardware y software
- 2. Orígenes del diseño gráfico por ordenador
- 3. Formatos de imágenes
- 4. Software de diseño gráfico

#### UNIDAD DIDÁCTICA 5. TRABAJAR CON GRÁFICOS VECTORIALES

- 1. El formato vectorial
- 2. Funcionamiento del formato vectorial
- 3. Vectorización manual y automática
- 4. Formatos vectoriales

#### UNIDAD DIDÁCTICA 6. TEORÍA DEL COLOR

- 1. El color
- 2. Psicología del Color
- 3. El color en impresión

#### UNIDAD DIDÁCTICA 7. TIPOGRAFÍA

- 1. Concepto de tipografía
- 2. Anatomía de la letra

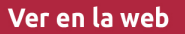

- 3. Clasificación de los tipos
- 4. Características de edición de las fuentes
- 5. Tipografía en el proceso digital
- 6. Trabajar con tipografías en el diseño
- 7. Instalación de fuentes
- 8. Gestores de fuentes
- 9. Software para la creación de fuentes tipográficas

UNIDAD DIDÁCTICA 8. COMPOSICIÓN Y MAQUETACIÓN

- 1. Formato digital o impreso
- 2. Diseño de la retícula compositiva
- 3. Soportes gráficos: de la pantalla a la realidad

#### UNIDAD DIDÁCTICA 9. IMAGEN Y DISEÑO

- 1. Ilustración publicitaria
- 2. Software para edición de imágenes
- 3. Photoshop

#### UNIDAD DIDÁCTICA 10. IDENTIDAD CORPORATIVA

- 1. Concepto de identidad corporativa
- 2. Manual de Identidad Corporativa
- 3. Elementos de la identidad corporativa

UNIDAD DIDÁCTICA 11. WAYFINDING: DISEÑO PARA LA ORIENTACIÓN ESPACIAL DEL USUARIO

- 1. ¿Qué es el Wayfinding?
- 2. Diseño de Wayfinding

#### UNIDAD DIDÁCTICA 12. DISEÑO EDITORIAL

- 1. El diseño de productos encuadernados
- 2. Software profesional de edición InDesign
- 3. Ventanas Estilo
- 4. Herramienta texto
- 5. Formatos de edición
- 6. Corrección de textos
- 7. Verificaciones finales

UNIDAD DIDÁCTICA 13. PREPARACIÓN PARA IMPRESIÓN

- 1. Preparación para imprenta
- 2. Pruebas de color y preimpresión
- 3. Manipulación y distribución

MÓDULO 2. PRODUCCIÓN EN ARTES GRÁFICAS

UNIDAD DIDÁCTICA 1. IMPRESIÓN EN LA ACTUALIDAD

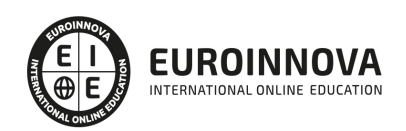

- 1. Evolución Histórica
- 2. POD (Impresión Bajo Demanda)
- 3. Medios que afectan a la producción impresa
- 4. Impresión y Respeto al Medio Ambiente

#### UNIDAD DIDÁCTICA 2. PROCESO DE PREIMPRESIÓN

- 1. Flujos de trabajo en artes gráficas
- 2. Aspectos editoriales fundamentales

#### UNIDAD DIDÁCTICA 3. LAS IMÁGENES

- 1. Imágenes
- 2. Semitonos y bitonos
- 3. Escaneado

#### UNIDAD DIDÁCTICA 4. TEORÍA DEL COLOR EN IMPRESIÓN

- 1. Introducción
- 2. Separación de los colores
- 3. Colores aditivos y sustractivos
- 4. Angulación de las tramas
- 5. Moaré
- 6. Tramado FM
- 7. Hexacromía
- 8. Colores especiales: Pantone
- 9. Ganancia de punto
- 10. Registro
- 11. Reventado o Trapping
- 12. Sobreimpresión
- 13. Tecnología GCR
- 14. Gestión del color: perfiles ICC

UNIDAD DIDÁCTICA 5. TIPOGRAFÍA

- 1. Tipografía: caracteres y fuentes
- 2. Pruebas

#### UNIDAD DIDÁCTICA 6. PRUEBAS

- 1. Pruebas de Fotolitos
- 2. Pruebas de Prensa
- 3. Pruebas Digitales
- 4. Comprobación de las pruebas realizadas

#### UNIDAD DIDÁCTICA 7. IMPOSICIÓN Y OBTENCIÓN DE PLANCHAS

- 1. Imposición
- 2. Procesos en la Obtención de Planchas en Sistema de impresión Offset (CTP)
- 3. Planchas para otros sistemas de impresión

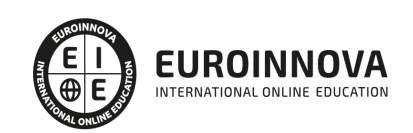

#### UNIDAD DIDÁCTICA 8. PROCESO DE IMPRESIÓN

- 1. Elección del sistema adecuado para cada proyecto
- 2. Litografía Offset
- 3. Impresión Digital
- 4. Huecograbado
- 5. Serigrafía
- 6. Tipografía
- 7. Flexografía

#### UNIDAD DIDÁCTICA 9. PAPEL Y TINTAS EN ARTES GRÁFICAS

- 1. El papel y su fabricación
- 2. Tipos de Papel
- 3. Propiedades del Papel
- 4. Variables que afectan al papel
- 5. Tintas
- 6. Tipos de secado
- 7. Características de la tinta
- 8. Papel y tintas en el medio ambiente

#### UNIDAD DIDÁCTICA 10. PROCESO DE POSTIMPRESIÓN

- 1. Manipulado
- 2. Encuadernación y acabados
- 3. Empaquetado y distribución

#### MÓDULO 3. TIPOGRAFÍA DECORATIVA

#### UNIDAD DIDÁCTICA 1. CARACTERES TIPOGRÁFICOS

- 1. Formas
- 2. Tamaño
- 3. El cuerpo de las letras
- 4. Diseño de impacto con tipografía
- 5. Diseño de alfabetos a lo largo de la historia
- 6. Uso del color en tipografía

#### UNIDAD DIDÁCTICA 2. DISEÑO Y TEXTURA TIPOGRÁFICOS

- 1. Soluciones decorativas
- 2. Ilustración tipográfica
- 3. Textura en las letras

#### UNIDAD DIDÁCTICA 3. LETTERING

- 1. ¿Qué es el lettering?
- 2. Breafing y Bocetaje
- 3. Tipografía y Caligrafía
- 4. Familias tipográficas

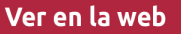

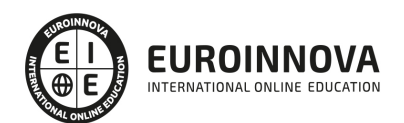

- 5. Tracking y Kerning
- 6. El espacio negativo
- 7. Recursos en dibujo tipográfico
- 8. Contrastes decorativos
- 9. Graffiti
- 10. Digitalizar nuestras letras dibujadas a mano

UNIDAD DIDÁCTICA 4. PROYECTO FINAL

1. Diseño y creación de una tipografía

#### MÓDULO 4. PACKAGING

UNIDAD DIDÁCTICA 1. INTRODUCCIÓN AL PACKAGING. HISTORIA Y EVOLUCIÓN

- 1. Historia del packaging
- 2. Evolución del packaging

#### UNIDAD DIDÁCTICA 2. PACKAGING: CONCEPTUALIZACIÓN

- 1. Definición de Packaging
- 2. Consumo Marketing, merchandising y packaging

#### UNIDAD DIDÁCTICA 3. FUNCIONES DEL PACKAGING

- 1. Funciones
- 2. Función de conservación (hermetismo, transpiración, durabilidad)
- 3. Función de protección
- 4. Almacenamiento
- 5. Transporte
- 6. Información
- 7. Exposición (marketing, merchandising)

#### UNIDAD DIDÁCTICA 4. ESTUDIO DE UNA PROPUESTA

- 1. Presupuesto previo
- 2. Breafing operativo
- 3. Investigación de campo
- 4. El producto
- 5. Elementos básicos Embalaje primario, secundario, terciario
- 6. Orientación al mercado/cliente (mostrador, lineal, expositor)

#### UNIDAD DIDÁCTICA 5. EL PROCESO DE DISEÑO

- 1. Breafing creativo y funcional
- 2. Componentes del envase
- 3. Boceto

#### UNIDAD DIDÁCTICA 6. DISEÑO

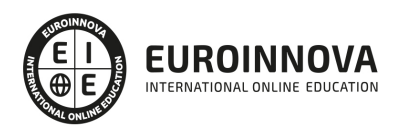

- 1. Morfología (posibilidades)
- 2. Genérico/personalizado
- 3. Naming/Marca/imagen
- 4. Componentes visuales
- 5. Estética, innovación y tendencias
- 6. Herramientas de diseño Apoyo CAD/CAM/CAE

#### UNIDAD DIDÁCTICA 7. PROCESO DE FABRICACIÓN

- 1. Elección de materiales
- 2. Presupuesto
- 3. Interpretación del encargo y aceptación
- 4. Sistemas de impresión de envase y embalaje
- 5. Innovación: tintas térmicas, olores, texturas…

#### UNIDAD DIDÁCTICA 8. ECODISEÑO DE ENVASES Y EMBALAJES

- 1. Evaluación del impacto ambiental de un envase
- 2. Criterios de ecodiseño de envases
- 3. Reducción de peso y volumen
- 4. Reutilización de materiales reciclados
- 5. Reciclabilidad
- 6. Productos ecológicos y diseño de sus envases

UNIDAD DIDÁCTICA 9. LEGISLACIÓN

- 1. Requisitos legales, medioambientales y administrativos
- 2. Legislación y normativas europeas sobre envase de productos y sus deshechos
- 3. Ley española sobre envases y residuos de envases en vigor
- 4. Legislación de envases sectoriales

#### MÓDULO 5. TRATAMIENTO Y RETOQUE DIGITAL DE IMÁGENES: PHOTOSHOP

#### UNIDAD DIDÁCTICA 1. PRESENTACIÓN

1. Presentación

#### UNIDAD DIDÁCTICA 2. CONCEPTOS BÁSICOS

- 1. Novedades del programa
- 2. Tipos de imágenes
- 3. Resolución de imagen
- 4. Formato PSD
- 5. Formatos de imagen

UNIDAD DIDÁCTICA 3. ÁREA DE TRABAJO

- 1. Abrir y guardar una imagen
- 2. Crear un documento nuevo
- 3. Área de trabajo

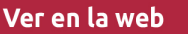

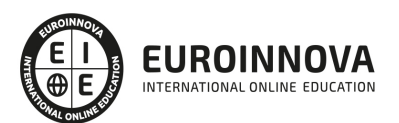

- 4. Gestión de ventanas y paneles
- 5. Guardar un espacio de trabajo
- 6. Modos de pantalla
- 7. Prácticas

#### UNIDAD DIDÁCTICA 4. PANELES Y MENÚS

- 1. Barra menú
- 2. Barra de herramientas
- 3. Opciones de Herramientas y barra de estado
- 4. Ventanas de Photoshop I
- 5. Ventanas de Photoshop II
- 6. Zoom y mano y ventana navegador
- 7. Prácticas

#### UNIDAD DIDÁCTICA 5. HERRAMIENTAS DE SELECCIÓN

- 1. Herramientas de selección
- 2. Herramienta marco
- 3. Opciones de marco
- 4. Herramienta lazo
- 5. Herramienta Varita
- 6. Herramienta de selección rápida
- 7. Herramienta mover
- 8. Sumar restar selecciones
- 9. Modificar selecciones
- 10. Prácticas

#### UNIDAD DIDÁCTICA 6. HERRAMIENTAS DE DIBUJO Y EDICIÓN

- 1. Herramientas de dibujo y edición
- 2. Herramienta Pincel
- 3. Crear pinceles personalizados
- 4. Herramienta lápiz
- 5. Herramienta sustitución de color
- 6. Herramienta pincel historia
- 7. Herramienta pincel histórico
- 8. Herramienta degradado
- 9. Herramienta bote de pintura
- 10. Prácticas

#### UNIDAD DIDÁCTICA 7. HERRAMIENTAS DE RETOQUE Y TRANSFORMACIÓN

- 1. Herramientas de retoque y transformación
- 2. Herramienta recortar
- 3. Herramienta sector
- 4. Cambiar el tamaño del lienzo
- 5. Herramienta pincel corrector puntual
- 6. Herramienta ojos rojos

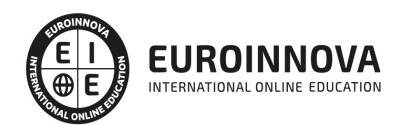

- 7. Tampón de clonar
- 8. Herramienta borrador
- 9. La Herramienta desenfocar
- 10. Herramienta sobreexponer y subexponer
- 11. Prácticas

UNIDAD DIDÁCTICA 8. CAPAS

- 1. Conceptos básicos de capas
- 2. El panel capas
- 3. Trabajar con capas I
- 4. Trabajar con capas II
- 5. Alinear capas
- 6. Rasterizar capas
- 7. Opacidad y fusión de capas
- 8. Estilos y efectos de capa
- 9. Capas de ajuste y relleno
- 10. Combinar capas
- 11. Prácticas

#### UNIDAD DIDÁCTICA 9. TEXTO

- 1. Herramientas de texto
- 2. Introducir texto
- 3. Cambiar caja y convertir texto
- 4. Formato de caracteres
- 5. Formato de párrafo
- 6. Rasterizar y filtros en texto
- 7. Deformar texto
- 8. Crear estilos de texto
- 9. Relleno de texto con una imagen
- 10. Ortografía
- 11. Herramienta máscara de texto y texto 3D
- 12. Prácticas

UNIDAD DIDÁCTICA 10. HERRAMIENTAS DE DIBUJO

- 1. Herramientas de dibujo
- 2. Modos de dibujo
- 3. Herramienta pluma
- 4. Ventana trazados
- 5. Subtrazados
- 6. Convertir trazados en selecciones
- 7. Pluma de forma libre
- 8. Capas de forma
- 9. Herramienta forma
- 10. Prácticas

UNIDAD DIDÁCTICA 11. REGLAS, ACCIONES, FILTROS Y CANALES

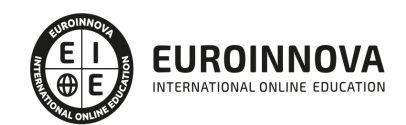

- 1. Reglas, guías y cuadrícula
- 2. Herramienta regla
- 3. Acciones
- 4. Filtros
- 5. Objetos inteligentes
- 6. Canales
- 7. Máscara rápida
- 8. Canales Alfa
- 9. Prácticas

#### UNIDAD DIDÁCTICA 12. TRANSFORMAR IMÁGENES Y GRÁFICOS WEB

- 1. Transformación de una imagen
- 2. Deformar un elemento
- 3. Tamaño de la imagen
- 4. Resolución imagen y monitor
- 5. Rollover
- 6. Los sectores
- 7. Tipos de sectores
- 8. Propiedades de los sectores
- 9. Modificar sectores
- 10. Optimizar imágenes
- 11. Guardar para web
- 12. Generar recursos de imagen
- 13. Prácticas

#### UNIDAD DIDÁCTICA 13. IMPRESIÓN

- 1. Impresión
- 2. Impresión de escritorio
- 3. Pruebas de color en pantalla
- 4. Perfiles de color
- 5. Imprimir una imagen
- 6. Preparación de archivos para imprenta
- 7. Prácticas

#### UNIDAD DIDÁCTICA 14. 3D

- 1. Fundamentos 3D
- 2. Herramientas de objeto y de cámara 3D
- 3. Creación de formas 3D
- 4. Descripción general del panel 3D
- 5. Prácticas

UNIDAD DIDÁCTICA 15. VÍDEO Y ANIMACIONES

- 1. Capas de vídeo e importar vídeo
- 2. El panel Movimiento
- 3. Animación a partir de una secuencia de imágenes

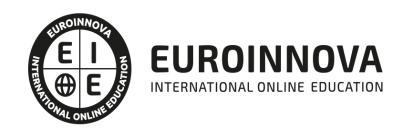

- 4. Animaciones de línea de tiempo
- 5. Guardar y exportar
- 6. Prácticas

MÓDULO 6. DISEÑO VECTORIAL: ADOBE ILLUSTRATOR

UNIDAD DIDÁCTICA 1. PRESENTACIÓN

1. Presentación

UNIDAD DIDÁCTICA 2. CONCEPTOS BÁSICOS

- 1. Novedades del programa
- 2. ¿Qué es un gráfico vectorial?
- 3. ¿Qué es un mapa de bits?

#### UNIDAD DIDÁCTICA 3. ÁREA DE TRABAJO

- 1. La interfaz y área de trabajo
- 2. Abrir, colocar, exportar y guardar un archivo
- 3. Las paletas flotantes y vistas
- 4. Desplazarse por el documento
- 5. Modos de pantalla, reglas, guías y cuadrícula
- 6. Las mesas de trabajo
- 7. Ejercicios

#### UNIDAD DIDÁCTICA 4. SELECCIONAR Y ORGANIZAR OBJETOS

- 1. Herramientas de selección I
- 2. Herramientas de selección II
- 3. Trabajar con selecciones
- 4. Agrupar objetos y modos de aislamiento
- 5. Alinear y distribuir objetos
- 6. Ejercicios

UNIDAD DIDÁCTICA 5. CREAR FORMAS BÁSICAS

- 1. Crear formas básicas
- 2. Herramienta destello, línea y lápiz
- 3. Dibujar arcos, espirales y cuadrículas
- 4. Contorno y relleno
- 5. Herramienta borrador y suavizar
- 6. Ejercicios

#### UNIDAD DIDÁCTICA 6. COLOR Y ATRIBUTOS DE RELLENO

- 1. Modos de color
- 2. Colorear desde la paleta muestras
- 3. Cambiar trazo
- 4. Pintura interactiva

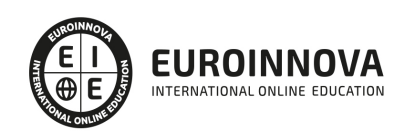

- 5. Paleta personalizada y paleta Muestras
- 6. Copiar atributos
- 7. Degradados y transparencias
- 8. Motivos
- 9. Volver a colorear la ilustración
- 10. Ejercicios

### UNIDAD DIDÁCTICA 7. TRAZADOS Y CURVAS BÉZIER

- 1. Nociones sobre trazados
- 2. Herramienta pluma
- 3. Trabajar con trazados I
- 4. Trabajar con trazados II
- 5. Herramientas de manipulación vectorial
- 6. Ejercicios

#### UNIDAD DIDÁCTICA 8. LAS CAPAS

- 1. Acerca de las capas
- 2. El panel capas
- 3. Trabajar con capas I
- 4. Trabajar con capas II
- 5. Mascaras de recorte
- 6. Ejercicios

#### UNIDAD DIDÁCTICA 9. TEXTO

- 1. Textos
- 2. Importar textos y crear columnas
- 3. Enlazar texto y el área de texto
- 4. Texto objetos y formatear texto
- 5. Propiedades de párrafo y estilos
- 6. Rasterizar y exportar texto
- 7. Atributos de Apariencia
- 8. Ortografía y envolventes
- 9. Ejercicios

#### UNIDAD DIDÁCTICA 10. FILTROS, ESTILOS Y SÍMBOLOS

- 1. Aplicar y editar efectos
- 2. Rasterización y efecto de sombra
- 3. Objetos en tres dimensiones
- 4. Mapeado
- 5. Referencia rápida de efectos
- 6. Estilos gráficos
- 7. Pinceles
- 8. Pincel de manchas
- 9. Símbolos
- 10. Ejercicios

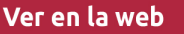

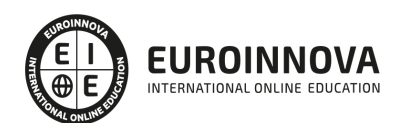

#### UNIDAD DIDÁCTICA 11. TRANSFORMAR OBJETOS

- 1. Escalar objetos
- 2. Rotar y distorsionar objetos
- 3. Colocar y reflejar objetos
- 4. Envolventes
- 5. Combinar objetos
- 6. Fusión de objetos
- 7. Ejercicios

#### UNIDAD DIDÁCTICA 12. GRÁFICOS WEB Y OTROS FORMATOS

- 1. Optimizar imágenes
- 2. Mapas de imagen
- 3. Sectores
- 4. Exportar e importar imágenes
- 5. Crear PDF
- 6. Automatizar tareas
- 7. Calcar mapa de bits
- 8. Ejercicios

#### UNIDAD DIDÁCTICA 13. IMPRESIÓN

- 1. Impresión: panorama general
- 2. Acerca del color
- 3. Información de documento
- 4. Opciones generales de impresión I
- 5. Opciones generales de impresión II
- 6. Archivos PostScript y degradados
- 7. Ejercicios

#### UNIDAD DIDÁCTICA 14. OTRAS HERRAMIENTAS

- 1. Degradados en trazos
- 2. Creación de patrones
- 3. Cuadrícula de perspectiva
- 4. Gráficas
- 5. Herramienta rociar símbolos
- 6. Ejercicios

MÓDULO 7. ADOBE INDESIGN CC

UNIDAD DIDÁCTICA 1. PRESENTACIÓN

1. Presentación

UNIDAD DIDÁCTICA 2. INTRODUCCIÓN

- 1. Utilidades y novedades del programa
- 2. La retícula compositiva

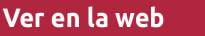

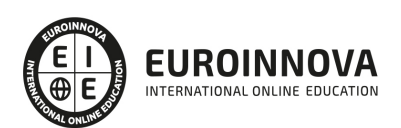

- 3. Software empleado en autoedición
- 4. El espacio de trabajo
- 5. Creación de documentos nuevos
- 6. Ejercicios Prácticos

#### UNIDAD DIDÁCTICA 3. ÁREA DE TRABAJO

- 1. Espacios de trabajo y modos de visualización
- 2. Barra de estado y personalizar menús
- 3. Cuadro de herramientas
- 4. Reglas y guías
- 5. Rejillas y cuadriculas
- 6. Zoom
- 7. Trabajar con páginas
- 8. Ejercicios Prácticos

#### UNIDAD DIDÁCTICA 4. TEXTO I

- 1. Marcos de texto
- 2. Adición y vinculación de textos a marcos
- 3. Búsqueda y ortografía de texto
- 4. Tipografía
- 5. Alineación de texto
- 6. Transformar texto
- 7. Propiedades de un marco de texto
- 8. Ejercicios Prácticos

#### UNIDAD DIDÁCTICA 5. TEXTO II

- 1. Kerning y tracking
- 2. Línea base y tabulaciones
- 3. Sangrías y capitulares
- 4. Tipos de líneas y filetes
- 5. Marcos y objetos
- 6. Artículos
- 7. Novedades de las fuentes
- 8. Ejercicios prácticos

#### UNIDAD DIDÁCTICA 6. COLOR

- 1. Aplicar color
- 2. Panel Muestras
- 3. Panel Matices
- 4. Degradado
- 5. Efectos I
- 6. Efectos II
- 7. Ejercicio práctico

UNIDAD DIDÁCTICA 7. FORMAS Y TRAZADOS

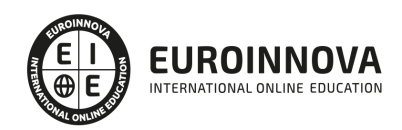

- 1. Formas básicas
- 2. Herramienta lápiz
- 3. Formas compuestas
- 4. Trazados y formas
- 5. Pluma
- 6. Adaptar texto a un trayecto
- 7. Trabajar con Formas
- 8. Ejercicios Prácticos

#### UNIDAD DIDÁCTICA 8. IMÁGENES E ILUSTRACIONES

- 1. Imágenes
- 2. Colocar Imágenes
- 3. Propiedades de los marcos
- 4. Vínculos importados e incrustados
- 5. Contorneo de marcos gráficos
- 6. Bibliotecas
- 7. Trabajar con objetos I
- 8. Trabajar con objetos II
- 9. Objetos anclados
- 10. Ejercicios prácticos

#### UNIDAD DIDÁCTICA 9. TABLAS Y CAPAS

- 1. Trabajar con tablas I
- 2. Trabajar con tablas II
- 3. Trabajar con tablas III
- 4. Capas I
- 5. Capas II
- 6. Ejercicios prácticos

#### UNIDAD DIDÁCTICA 10. ESTILOS

- 1. Estilos
- 2. Estilos a partir de un texto
- 3. Aplicar estilos
- 4. Editar estilos
- 5. Estilos de objetos I
- 6. Estilos de objetos II
- 7. Estilos de tabla
- 8. Estilos Anidados e importar estilos
- 9. Ejercicios prácticos

#### UNIDAD DIDÁCTICA 11. MAQUETAS

- 1. Páginas y pliegos
- 2. Trabajar con páginas
- 3. Páginas maestras I
- 4. Páginas maestras II

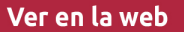

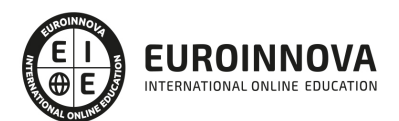

- 5. Numeración
- 6. Desvinculación e importación de una página maestra
- 7. Ejercicios prácticos

UNIDAD DIDÁCTICA 12. LIBROS Y PDF

- 1. Archivos de libros
- 2. Sincronizar documentos de libro
- 3. Numerar libros
- 4. Panel índice
- 5. Crear PDF
- 6. Crear marcadores
- 7. Crear hipervínculos
- 8. Empaquetar Libros
- 9. Ejercicios prácticos

#### UNIDAD DIDÁCTICA 13. IMPRESIÓN

- 1. Opciones Generales
- 2. Configuración de tamaño
- 3. Marcas y sangrado
- 4. Gráficos
- 5. Impresión de folleto
- 6. Tipo de folleto
- 7. Opciones de folleto
- 8. Ejercicios prácticos

#### UNIDAD DIDÁCTICA 14. DOCUMENTOS INTERACTIVOS

- 1. Documentos flash
- 2. PDF interactivos
- 3. Previsualizar documentos interactivos
- 4. Películas y sonido
- 5. Animación
- 6. Transiciones de páginas
- 7. Botones I
- 8. Botones II
- 9. Ejercicios prácticos

UNIDAD DIDÁCTICA 15. DISEÑOS FORMULARIOS Y HTML

- 1. Diseño alternativo
- 2. Diseños flotantes y reglas
- 3. Formularios PDF en InDesign
- 4. Herramientas Recopilador y Colocar contenido
- 5. EPUB y HTML
- 6. Ejercicios prácticos

MÓDULO 8. TALLER PRÁCTICO: DISEÑO MULTISOPORTE

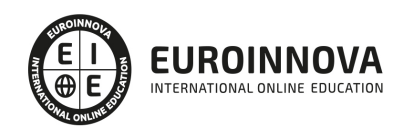

#### UNIDAD DIDÁCTICA 1. MATERIAL PUBLICITARIO

- 1. Flyers
- 2. Folletos
- 3. Libros, Catálogos y Revistas
- 4. Carteles
- 5. Calendarios
- 6. Adhesivos
- 7. Bolsas de Papel y Plástico
- 8. Packaging

#### UNIDAD DIDÁCTICA 2. ARTÍCULOS DE OFICINA

- 1. Tarjetas
- 2. Papel de Carta
- 3. Sobres
- 4. Carpetas
- 5. Sellos

#### UNIDAD DIDÁCTICA 3. SOPORTES PUBLICITARIOS

- 1. Roll ups
- 2. Banderas y banderolas
- 3. Lonas
- 4. Vinilo de corte e impresión
- 5. Vallas y Mupis

#### UNIDAD DIDÁCTICA 4. PRODUCTOS TEXTILES

- 1. Camisetas, Sudaderas etc
- 2. Gorras
- 3. Bolsas de tela

MÓDULO 9. USABILIDAD

#### UNIDAD DIDÁCTICA 1. INTRODUCCIÓN

- 1. Introducción
- 2. La usabilidad
- 3. Qué es UI vs UX interfaz de usuario vs Experiencia de usuario
- 4. Atributos
- 5. Complejidad e importancia de la usabilidad
- 6. Pirámide de prioridades de la usabilidad
- 7. Mejoras de la usabilidad al producto final
- 8. Procesos y herramientas

#### UNIDAD DIDÁCTICA 2. EXPERIENCIA DE USUARIO -UX

- 1. Definición de Experiencia de Usuario
- 2. Principios de la Experiencia de Usuario

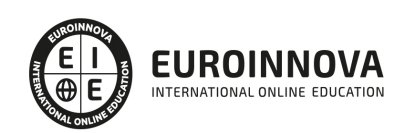

- 3. El papel del diseñador UX en el proceso de creación
- 4. Etapas del diseño UX
- 5. Técnicas para el diseño UX
- 6. Herramientas UX

UNIDAD DIDÁCTICA 3. DISEÑO CENTRADO EN EL USUARIO

- 1. ¿Qué es el Diseño Centrado en el Usuario?
- 2. ¿Para que sirve el Diseño Centrado en el Usuario?
- 3. Las metodologías del Diseño Centrado en el Usuario
- 4. El marketing centrado en el usuario
- 5. Aplicación del Diseño Centrado en el Usuario
- 6. Ejemplos del Diseño Centrado en el Usuario

UNIDAD DIDÁCTICA 4. FORMAS DE ENFOCAR LA USABILIDAD

- 1. Introducción
- 2. Un proceso multidisciplinar
- 3. La usabilidad aplicada
- 4. El ciclo diseño-investigación

UNIDAD DIDÁCTICA 5. INTERFAZ DE USUARIO -UI

- 1. Definición de Interfaz de Usuario UI
- 2. Elementos de la interfaz de Usuario
- 3. Optimización de las interfaces de Usuario
- 4. Herramientas para el diseño UI
- 5. Diseño basado en las percepciones
- 6. Fundamentos del diseño de interacción
- 7. Moodboards
- 8. Qué es el IxD

MÓDULO 10. EL DISEÑO DE INTERFACES DE USUARIO

UNIDAD DIDÁCTICA 1. INTRODUCCIÓN AL UI

- 1. 1.¿Qué es interfaz de usuario (UI)?
- 2. Diferencias y similitudes entre UX y UI

UNIDAD DIDÁCTICA 2. UI DESIGN PROCESS

- 1. Proceso de negocio
- 2. User persona
- 3. Screen flow
- 4. Wireframes
- 5. Diseño Alta Fidelidad
- 6. Prototipado
- 7. Feedback y entrega

UNIDAD DIDÁCTICA 3. FUNDAMENTOS DEL DISEÑO UI

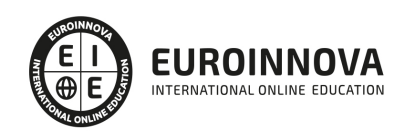

- 1. Principios del diseño aplicados al UI
- 2. Principios de claridad
- 3. Reglas Heurísticas de usabilidad
- 4. Elementos de una interfaz de usuario
- 5. Patrones y consistencias del diseño UI

UNIDAD DIDÁCTICA 4. UI KIT Y SISTEMAS DE DISEÑO

- 1. UI kits
- 2. Atomic Design
- 3. Icon Design
- 4. Los sistemas de diseño

#### UNIDAD DIDÁCTICA 5. MOTION UI

- 1. Principios del Motion
- 2. Microinteracciones

#### MÓDULO 11. DISEÑO UI CON ADOBE XD

#### UNIDAD DIDÁCTICA 1. PRESENTACIÓN

1. Presentación

#### UNIDAD DIDÁCTICA 1. PRIMEROS PASOS EN ADOBE XD

- 1. Introducción a Adobe XD
- 2. Instalación y configuraciones principales
- 3. Menú Herramientas
- 4. Generación de Artboards y guía
- 5. Ejercicios

#### UNIDAD DIDÁCTICA 2. HERRAMIENTAS BÁSICAS

- 1. Formas: creación, modificación, colores, gradiantes y paletas
- 2. Textos: propiedades, línea o área, alineación, color y estilos
- 3. Imágenes y exportación: importanción, modificaciones y exportación de artboards
- 4. Ejercicios

### UNIDAD DIDÁCTICA 3. ORGANIZACIÓN DE ELEMENTOS I

- 1. Organización de capas nombres y grupos
- 2. Bloqueo y fusión
- 3. Tipos de máscaras y aplicación en proyectos
- 4. Ejercicios

#### UNIDAD DIDÁCTICA 4. ORGANIZACIÓN DE ELEMENTOS II

- 1. Alineación de elementos, márgenes y distribución de formas
- 2. Funcionalidad de repetición

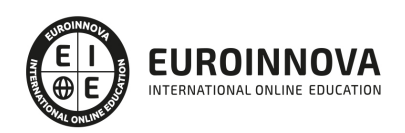

- 3. Aplicación y configuración de componentes
- 4. Ejercicios

UNIDAD DIDÁCTICA 5. CUADRÍCULAS

- 1. Creación y aplicación
- 2. Diseño de páginas
- 3. Prototipo
- 4. Adaptación a mobile
- 5. Ejercicios

#### UNIDAD DIDÁCTICA 6. INTERFACES

- 1. Constantes y variables de una interfaz
- 2. Header, footer y menú
- 3. Botones y galerias
- 4. Ejercicios

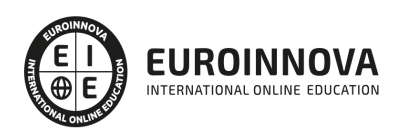

## ¿Te ha parecido interesante esta información?

Si aún tienes dudas, nuestro equipo de asesoramiento académico estará encantado de resolverlas.

Pregúntanos sobre nuestro método de formación, nuestros profesores, las becas o incluso simplemente conócenos.

## Solicita información sin compromiso

¡Matricularme ya!

### !Encuéntranos aquí!

Edificio Educa Edtech

Camino de la Torrecilla N.º 30 EDIFICIO EDUCA EDTECH, C.P. 18.200, Maracena (Granada)

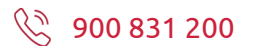

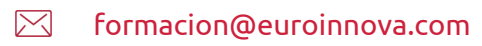

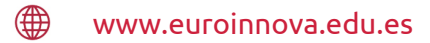

### Horario atención al cliente

Lunes a viernes: 9:00 a 20:00h Horario España

¡Síguenos para estar al tanto de todas nuestras novedades!

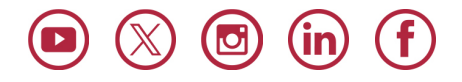

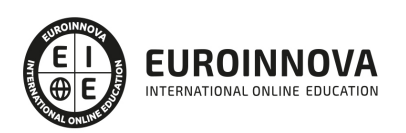

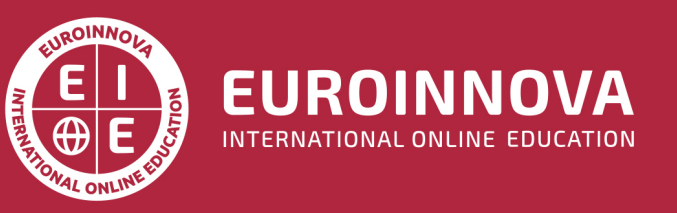

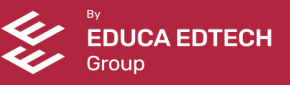